#### Formatos de imágenes

Herramientas de programación para procesamiento de señales

# Índice

- Resumen de diferentes formatos de imágenes
- Formato *PGM*
	- Tipos
	- Encabezado
- Formato *PPM*
- Operación simple  $\rightarrow$  aplicar umbral
- Apéndice → librerías *magick* y *opencv*

#### Formatos de imágenes

- Maneras estándar de almacenar imágenes digitales
- Para diferentes tipos de imágenes:
	- $-$  Rasterizadas  $\rightarrow$  JPEG, TIFF, RAW, PGM, PNG, BMP
	- $-$  HDR  $\rightarrow$  RGBE, IFF-RGFX
	- $-$  Vectoriales  $\rightarrow$  CGM, SVG, AI, CDR
	- $-$  Stereo  $\rightarrow$  MPO, PNS, JPS
- Con y sin pérdida
- Texto ó binario

# *PGM* – *Portable Gray Map*

<http://netpbm.sourceforge.net/doc/pgm.html>

- Formato de gráficos simple en escala de grises
- 8 bits/píxel si **max** ≤ **255**
- 16 bits/píxel si **255 < max < 65536**
- Encabezado

P2 128 128 → #columnas (espacio) #filas (espacio o nueva línea) 255  $\mapsto$  "magic number" (espacio o nueva línea)  $\mapsto$  máximo valor de gris (espacio o nueva línea)

• Datos separados por espacio (de izquierda a derecha y de arriba a abajo)

# *PPM* – *Portable Pixel Map*

<http://netpbm.sourceforge.net/doc/ppm.html>

- Formato de gráficos simple en color
- 24 bits/píxel si **max** ≤ **255** (8 bits/canal)
- 48 bits/píxel si **255 < max < 65536** (16 bits/canal)
- Encabezado

P3 128 128 → #columnas (espacio) #filas (espacio o nueva línea) 255  $\mapsto$  "magic number" (espacio o nueva línea)  $\mapsto$  máximo valor (espacio o nueva línea)

• Datos separados por espacio (de izquierda a derecha y de arriba a abajo, en orden RGB)

#### Ejemplo #1

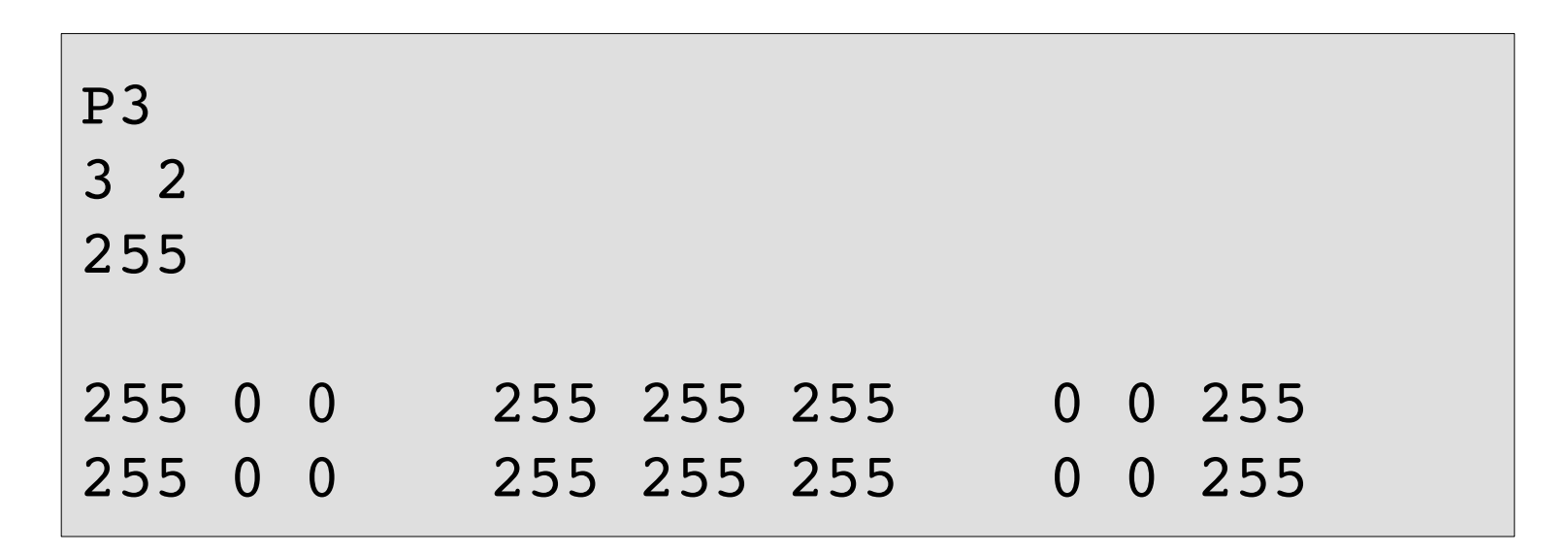

#### Ejemplo #1

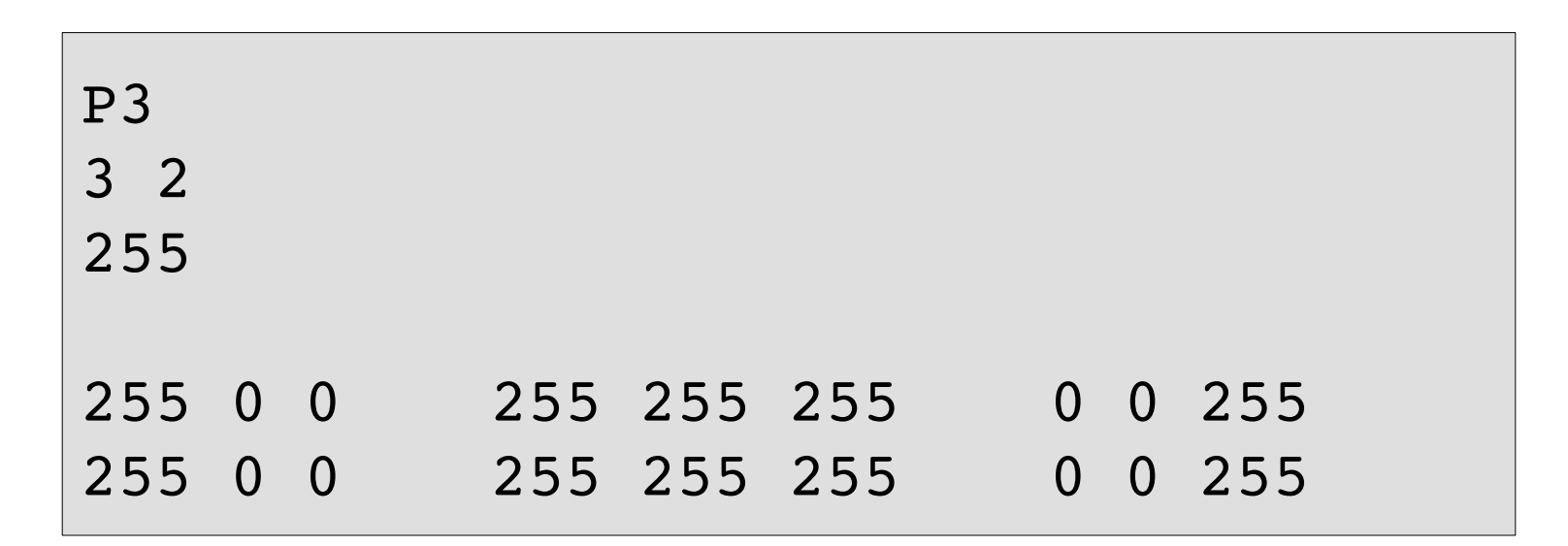

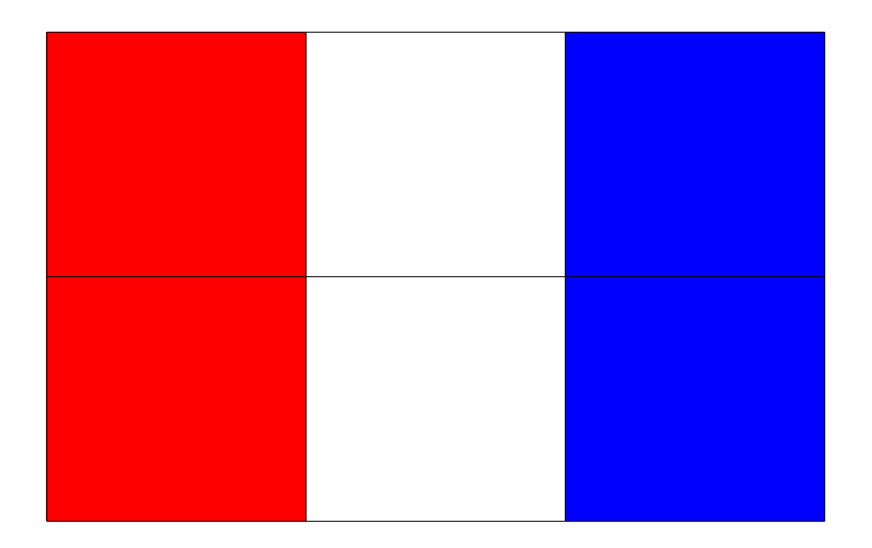

# Umbral (*Thresholding*)

• Prender píxeles cuyo valor es mayor o igual a cierto umbral, y apagar los otros.

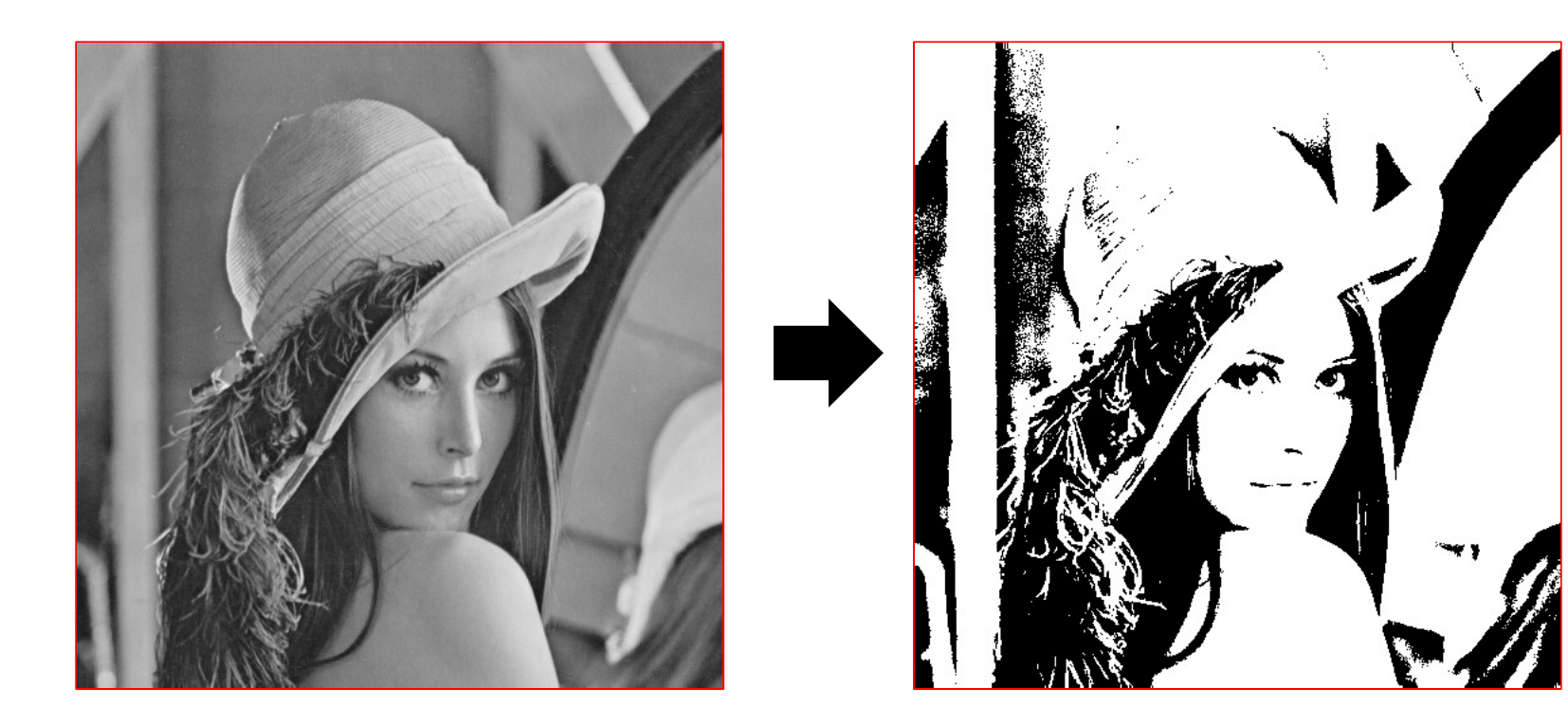

## Apéndice *magick* & *opencv*

Herramientas de programación para procesamiento de señales

#### GraphicsMagick http://www.graphicsmagick.org/

- Colección de herramientas y librerías para leer, escribir y manipular imágenes
- Soporte para más de 88 formatos
- Portable (Unix, OSX, Win)
- Multi-thread (usando OpenMP)
- Funciones para varios lenguajes  $\rightarrow$  C, C++, Perl, PHP, Python, etc...

# Ejemplo #2 (parte 1)

```
#include <magick/api.h>
int main(int argc, char** argv)
{
        ExceptionInfo exception;
        Image *image;
        ImageInfo *image_info;
        InitializeMagick(".");
        GetExceptionInfo(&exception);
        image_info=CloneImageInfo((ImageInfo *) NULL);
        (void) strcpy(image_info>filename, argv[1]);
    image=ReadImage(image info, &exception);
    if (image == (Image *) NULL)
                 MagickError(exception.severity,...
         exception.reason,exception.description);
    int COLS = image -> columns;
    int ROWS = image -> rows;
```
### Ejemplo #2 (parte 2)

```
//output image
ImageInfo *image info out=NULL;
image info out=CloneImageInfo((ImageInfo *) NULL);
image info out->depth=8;
Image *image_out=NULL;
image out=AllocateImage(image info out);
if (image == (Image *) NULL)
        MagickError(ResourceLimitError,
                 "Unable to save image",
                         "Memory allocation failed");
image info out=CloneImageInfo((ImageInfo *) NULL);
strcpy( image info out->filename, argv[2] );
image\ out \rightarrow rows = image->rows;
image\ out \rightarrow columns = image->columns;
image out->depth=8;
```
### Ejemplo #2 (parte 3)

```
PixelPacket *q;
for (int i=0; i < ROWS; i++ )
    for (int j=0; j < COLS; j++){
                 int offset=COLS*i+j;
         int r=(int)rint(GetOnePixel(image,j,i).red);
                 int g=(int)rint(GetOnePixel(image,j,i).green);
                 int b=(int)rint(GetOnePixel(image,j,i).blue);
        q=SetImagePixels(image_out,j,i,1,1);
         if (q == (PixelPacket *) NULL)            break;
        }
         q \rightarrow red = ( (unsigned ) ( r ) );
         q \rightarrow green = ( (unsigned ) ( q ) );
         q \rightarrow blue = ( (unsigned ) ( b ) );
                 q++;
    }
SyncImagePixels(image_out);
```
#### Ejemplo #2 (parte 4)

```
WriteImage(image info out, image out);
    DestroyImage(image out);
    DestroyImageInfo(image info out);
        DestroyExceptionInfo(&exception);
        DestroyImage(image);
    DestroyImageInfo(image info);
        DestroyMagick();
}
```
#### **OpenCV** http://opencv.willowgarage.com/

- Librería de funciones de programación para visión por computadora en tiempo real
- Portable (Unix, OSX, Win, Android)
- Funciones para varios lenguajes  $\rightarrow C, C++,$ Python (Proximamente Java)

### Ejemplo #3

```
#include "opencv2/core/core_c.h"
#include "opencv2/highgui/highgui_c.h"
#include "opencv2/imgproc/imgproc_c.h"
int main ( int argc, char **argv )
\{IplImage *in = cvLoadImage(argv[1], CV LOAD IMAGE COLOR);    IplImage *out = cvCreateImage(cvGetSize(in), 
                                  in->depth, in->nChannels);
        cvThreshold(in, out, 128, 255, CV_THRESH_BINARY);
        cvSaveImage(argv[2],out, NULL);
        cvReleaseImage(&in);
        cvReleaseImage(&out);
        return 0;
}
```